<span id="page-0-0"></span>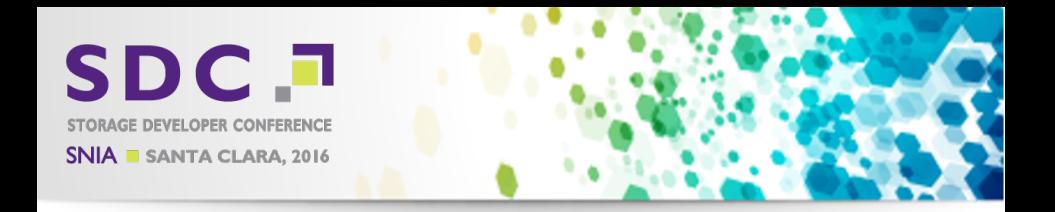

# SMB3 in Samba

Multi-Channel and Beyond

Michael Adam

Red Hat / samba.org

2016-09-20

K ロ ▶ (K@) ▶ (K 할 ) (K 할 )

 $2Q$ 

准

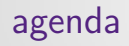

- $\triangleright$  SMB 2+  $\in$  Samba
- $\triangleright$  SMB3 Multi-Channel
- ▶ Outlook: SMB3 over RDMA
- ▶ Outlook: SMB3 Persistent Handles
- $\triangleright$  Outlook: SMB3 Clustering/Witness

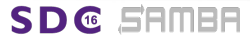

 $\Omega$ 

## SMB2+ Features ∈ Samba

- $\triangleright$  SMB 2.0:
	- $\blacktriangleright$  durable file handles [4.0]
- $\triangleright$  SMB 2.1:
	- $\triangleright$  multi-credit / large mtu [4.0]
	- $\blacktriangleright$  dynamic reauthentication [4.0]
	- leasing  $[4.2,$  default in 4.5]
	- $\triangleright$  resilient file handles [PoC]

 $\triangleright$  SMB 3.0:

- new crypto (sign/encrypt)  $[4.0]$
- $\triangleright$  secure negotiation [4.0]
- $\blacktriangleright$  durable file handles v2 [4.0]
- $\triangleright$  multi-channel [4.4 (experimental)]
- $\triangleright$  SMB direct [design/PoC]
- $\triangleright$  persistent file handles / CA [WIP/PoC]
- $\triangleright$  witness [WIP+]
- $\triangleright$  SMB 3.0.2: [4.3]
- $\triangleright$  SMB 3.1.1:

**SDG SAMBA** 

negotiate contexts, preauth:  $[4.3]$ 

つひつ

#### Multi-Channel

K ロ ▶ ( d ) | K 글 ) | K 글 ) | [ 글 | 10 Q Q |

## Multi-Channel - General

#### multiple transport connections in one SMB(3) session

- $\triangleright$  channel: transport connection bound to a session
- $\triangleright$  client decides which connections to bind and to use
- $\triangleright$  session is valid as long as at least one channel is intact

#### two purposes

SD @ FEMEE

- 1. increase throughput:
	- $\triangleright$  use multiple connections of same type
- 2. improve fault tolerance:
	- $\blacktriangleright$  channel failure: replay/retry detection

Michael Adam [SMB3 in Samba](#page-0-0) (5/33)

- 1. establish initial session on TCP connection
- 2. find interfaces with interface discovery: FSCTL QUERY NETWORK INTERFACE INFO
- 3. bind additional TCP (or later RDMA) connection (channel) to established SMB3 session (session bind)

Michael Adam [SMB3 in Samba](#page-0-0) (6/33)

- 4. Windows: uses connections of same (and best) quality
- 5. Windows: binds only to a single node

SD C

6. replay / retry mechanisms, epoch numbers

#### samba/smbd: multi-process

- $\triangleright$  Originally: process  $\Leftrightarrow$  TCP connection
- $\triangleright$  Want to avoid synchronization between smbds for disk access.
- $\triangleright$  Idea: transfer new TCP connection to existing smbd
- $\triangleright$  How?  $\Rightarrow$  use fd-passing (sendmsg/recvmsg)
- $\blacktriangleright$  When?
	- $\triangleright$  Natural choice: at SessionSetup (Bind)
	- ▶ Samba's choice: at Negotiate, based on ClientGUID

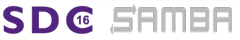

**K ロ ト K 伺 ト K ヨ ト K** 

つひつ

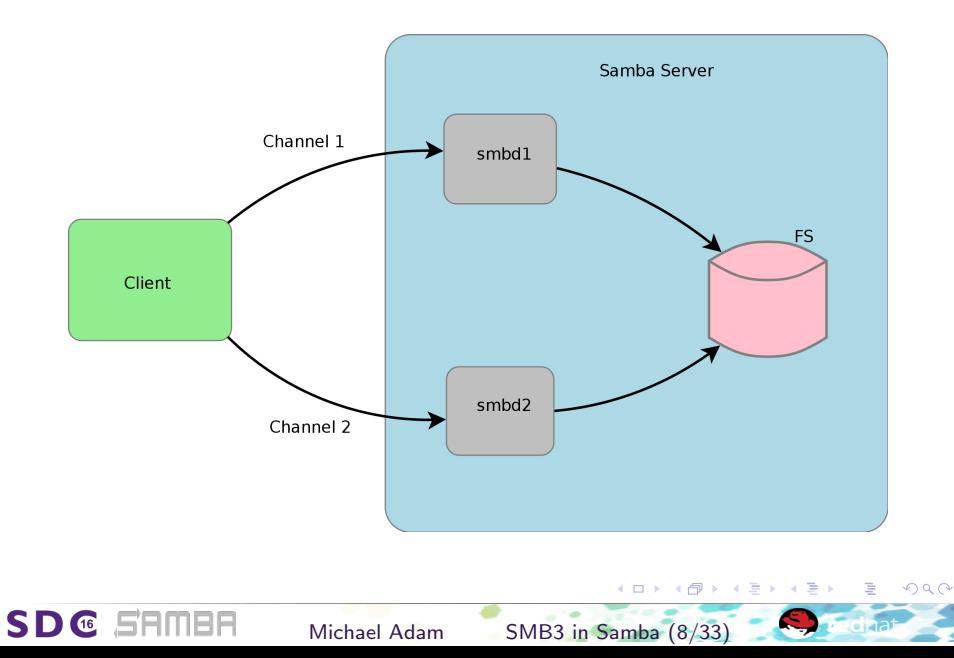

#### samba/smbd: multi-process

- $\triangleright$  Originally: process  $\Leftrightarrow$  TCP connection
- $\triangleright$  Want to avoid synchronization between smbds for disk access.
- $\triangleright$  Idea: transfer new TCP connection to existing smbd
- $\triangleright$  How?  $\Rightarrow$  use fd-passing (sendmsg/recvmsg)
- $\blacktriangleright$  When?
	- $\triangleright$  Natural choice: at SessionSetup (Bind)
	- ▶ Samba's choice: at Negotiate, based on ClientGUID

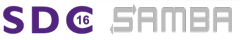

**K ロ ト K 伺 ト K ヨ ト** 

つひつ

#### samba/smbd: multi-process

- $\triangleright$  Originally: process  $\Leftrightarrow$  TCP connection
- $\triangleright$  Want to avoid synchronization between smbds for disk access.
- $\triangleright$  Idea: transfer new TCP connection to existing smbd
- **How?**  $\Rightarrow$  use fd-passing (sendmsg/recvmsg)
- - $\triangleright$  Natural choice: at SessionSetup (Bind)
	- ▶ Samba's choice: at Negotiate, based on ClientGUID

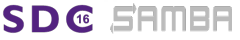

 $\overline{AB}$   $\rightarrow$   $\overline{B}$   $\rightarrow$ 

つひつ

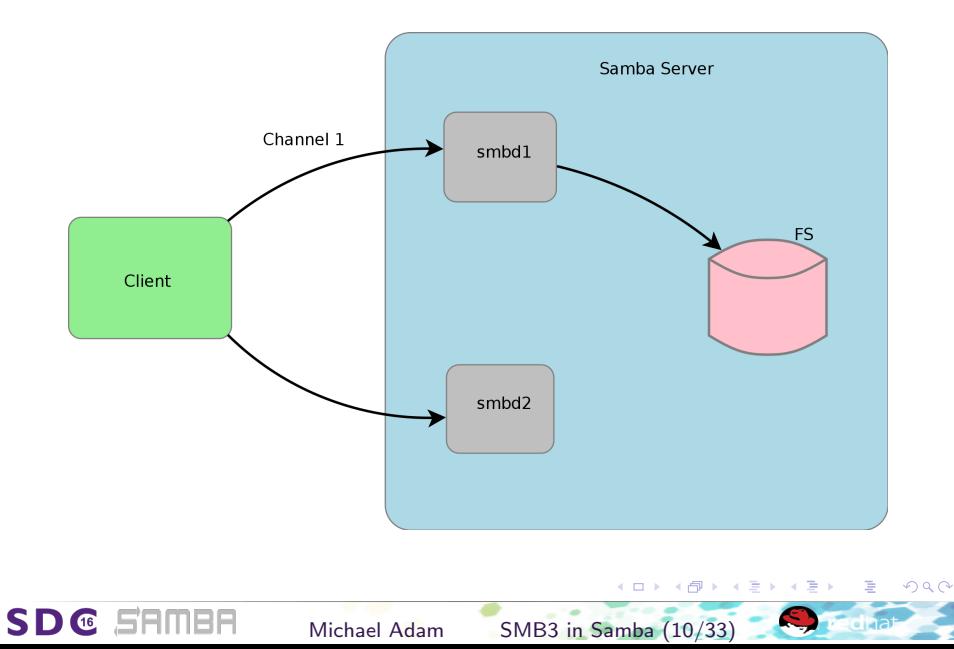

**SDG SAMBA** 

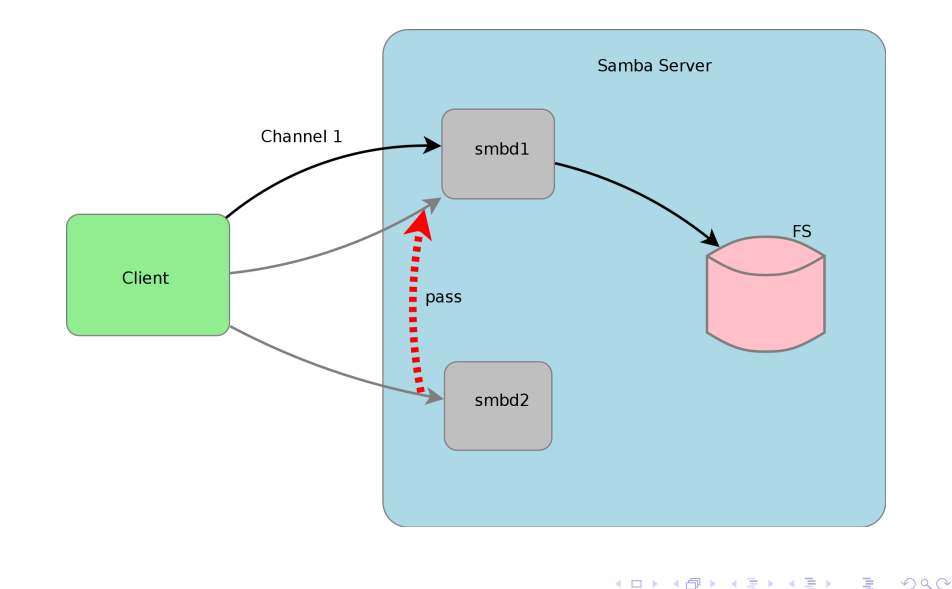

Michael Adam [SMB3 in Samba](#page-0-0) (10/33)

**SDG SRMBR** 

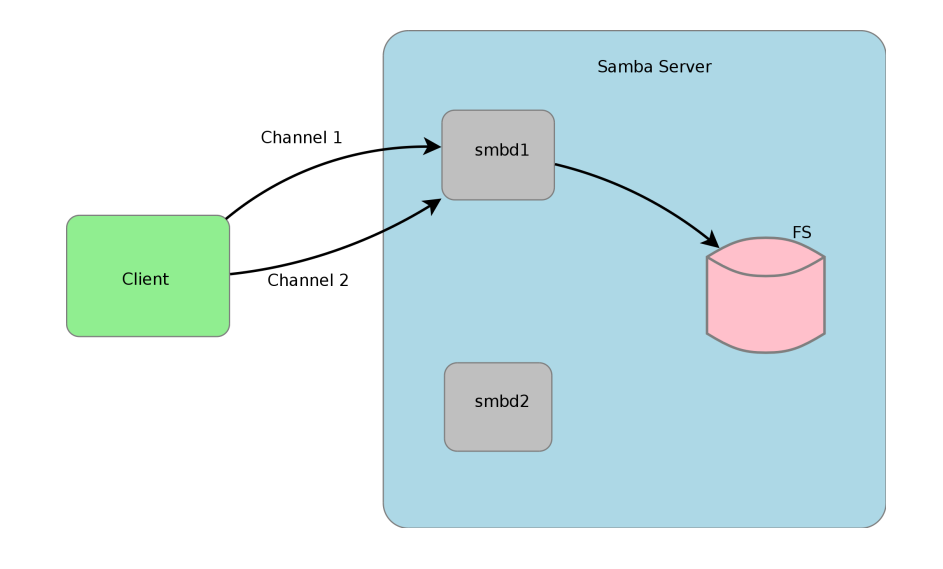

Michael Adam [SMB3 in Samba](#page-0-0) (10/33)

**K ロ ⊁ K 伊 ⊁ K** 

÷.  $\rightarrow$   $2Q$ 

#### samba/smbd: multi-process

- $\triangleright$  Originally: process  $\Leftrightarrow$  TCP connection
- $\triangleright$  Want to avoid synchronization between smbds for disk access.
- **Idea:** transfer new TCP connection to existing smbd
- **How?**  $\Rightarrow$  use fd-passing (sendmsg/recvmsg)
- - $\triangleright$  Protocol choice: at SessionSetup (Bind)
	- $\triangleright$  Samba's choice: at Negotiate, based on Client GUID

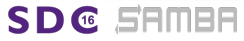

Michael Adam [SMB3 in Samba](#page-0-0) (11/33)

つひつ

#### samba/smbd: multi-process

- $\triangleright$  Originally: process  $\Leftrightarrow$  TCP connection
- $\triangleright$  Want to avoid synchronization between smbds for disk access.
- $\triangleright$  Idea: transfer new TCP connection to existing smbd
- **► How?**  $\Rightarrow$  use fd-passing (sendmsg/recvmsg)
- $\blacktriangleright$  When?

SD @ EEMEE

- $\triangleright$  Protocol choice: at SessionSetup (Bind)
- ▶ Samba's choice: at Negotiate, based on ClientGUID

#### Multi-Channel ∈ Samba: pass by ClientGUID

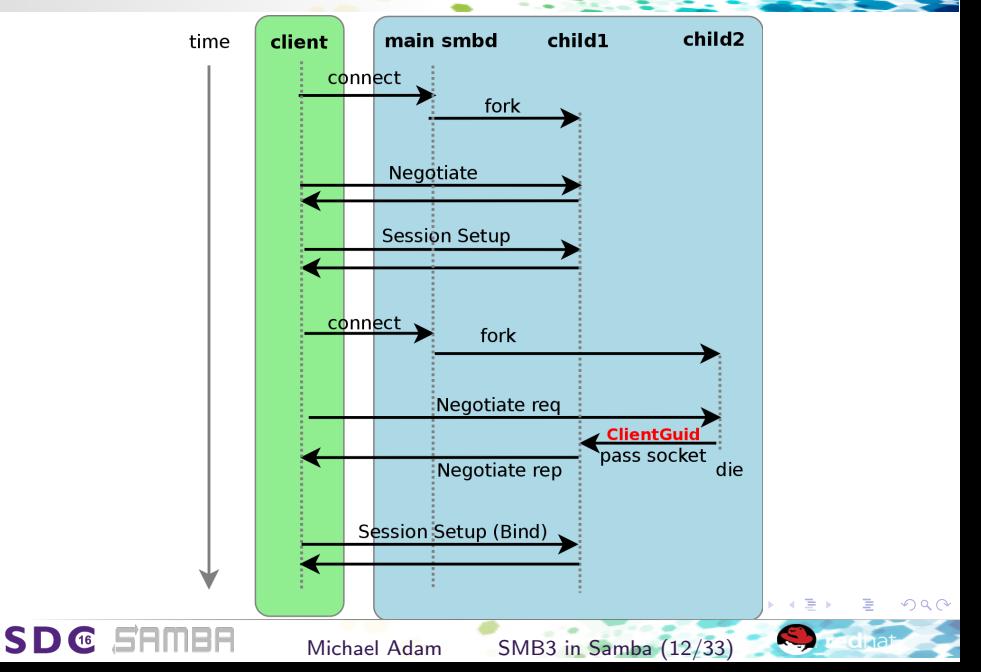

#### Wait a minute - what about performance?

- $\triangleright$  Single process...
- But we use short-lived worker-pthreads for  $I/O$  ops!
- Extensive benchmarks and tunings still to be done.
- First benchmarks show  $> 50\%$  increase going from 1 channel to 2

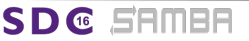

Michael Adam [SMB3 in Samba](#page-0-0) (13/33)

- 
- 
- 
- 
- 
- 
- 

**SDG SEMER** 

- 
- 
- 
- 
- 
- 

←ロト ←個 ▶ ← ヨ ▶ ← ヨ ▶

- 1. messaging rewrite using unix dgm sockets with sendmsg [DONE,4.2]
- 2. add fd-passing to messaging [DONE,4.2]
- 3. preparations in internal structures [DONE,4.4]
- 4. prepare code to cope with multiple channels [DONE,4.4]
- 5. implement smbd message to pass a tcp socket [DONE,4.4]
- 6. transfer connection in Negotiate (by ClientGUID) [DONE,4.4]
- 7. implement session bind [DONE,4.4]

**@ SAMBA** 

- 8. implement channel epoch numbers [DONE,4.4]
- 9. implement interface discovery [DONE(linux/conf),4.4]
- 
- 
- 
- 

Michael Adam [SMB3 in Samba](#page-0-0) (14/33)

검 > 'K 검 >

つひひ

- 1. messaging rewrite using unix dgm sockets with sendmsg [DONE,4.2]
- 2. add fd-passing to messaging [DONE,4.2]
- 3. preparations in internal structures [DONE,4.4]
- 4. prepare code to cope with multiple channels [DONE,4.4]
- 5. implement smbd message to pass a tcp socket [DONE,4.4]
- 6. transfer connection in Negotiate (by ClientGUID) [DONE,4.4]
- 7. implement session bind [DONE,4.4]

**@ SAMBA** 

- 8. implement channel epoch numbers [DONE,4.4]
- 9. implement interface discovery [DONE(linux/conf),4.4]
- 10. implement test cases [WIP(isn't it always?...  $\circledcirc$ )]
- 
- 
- 

Michael Adam [SMB3 in Samba](#page-0-0) (14/33)

검 > 'K 검 >

つひひ

- 1. messaging rewrite using unix dgm sockets with sendmsg [DONE,4.2]
- 2. add fd-passing to messaging [DONE,4.2]
- 3. preparations in internal structures [DONE,4.4]
- 4. prepare code to cope with multiple channels [DONE,4.4]
- 5. implement smbd message to pass a tcp socket [DONE,4.4]
- 6. transfer connection in Negotiate (by ClientGUID) [DONE,4.4]
- 7. implement session bind [DONE,4.4]

**C** SAMBA

- 8. implement channel epoch numbers [DONE,4.4]
- 9. implement interface discovery [DONE(linux/conf),4.4]
- 10. implement test cases [WIP(isn't it always?...  $\circledcirc$ )]
- 11. implement fd-passing in socket-wrapper [WIP (Anoop CS, obnox)]
- 12. implement lease break replay [WIP (obnox, Günther, metze)]
- 13. integrate Multi-Channel with clustering (CTDB) [WIP]

#### $selftest \Leftarrow fd-passing \in socket-wrapper \equiv$

- 
- 
- - $\triangleright$  sockets, sockets[i], socket fds, first free
	- $\triangleright$  use process shared robust mutexes where indicated
- - $\triangleright$  use a file, mmap into each user of swrap (like tdb)
	- $\triangleright$  these are the parts to use robust mutexes for
- - $\triangleright$  create a pipe

SDG SEMBE

- $\triangleright$  pass one end of pipe along with original fds array
- $\triangleright$  sender writes array of indexes to sockets array into pipe
- $\triangleright$  receiver reads indexes from pipe and creates new socket  $f$ d structures

イロメ イ部メ イヨメ イヨメ

つひつ

Michael Adam [SMB3 in Samba](#page-0-0) (15/33)

#### $selftest \Leftarrow fd-passing \in socket-wrapper$

- 1. untangle socket\_info\_fd from socket\_info
- 2. array (sockets) of socket infos instead of linked list
- 3. protect structures from concurrent access by ptread mutexes
	- $\triangleright$  sockets, sockets[i], socket\_fds, first\_free
	- $\blacktriangleright$  use process shared robust mutexes where indicated
- 4. put sockets list and first\_free index into a shared storage
	- $\triangleright$  use a file, mmap into each user of swrap (like tdb)
	- $\triangleright$  these are the parts to use robust mutexes for
- 5. implement fd-passing:
	- $\triangleright$  create a pipe

**@ SAMBA** 

- $\triangleright$  pass one end of pipe along with original fds array
- $\triangleright$  sender writes array of indexes to sockets array into pipe
- $\triangleright$  receiver reads indexes from pipe and creates new socket fd structures using fds and indexes

Michael Adam [SMB3 in Samba](#page-0-0) (15/33)

- $\triangleright$  oplock/lease break request: server  $\rightarrow$  client
- protection with channel sequence numbers not available!
- $\triangleright$  need to track sent but not acked break requests
- $\triangleright$  declare channel dead if not acked for a while and resend (replay) them over other channels (if any)
- $\triangleright$  if we don't do that ... multi-channel may eat your data  $\odot$

SD C

### Multi-Channel ∈ Samba: Lease Break Replay

- $\blacktriangleright$  have send queue, add ack queue
- $\triangleright$  use SIOCOUTQ ioctl on the tcp socket: unsent data in the socket send queue

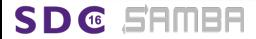

Michael Adam [SMB3 in Samba](#page-0-0) (17/33)

Multi-Channel ∈ Samba: Lease Break Replay

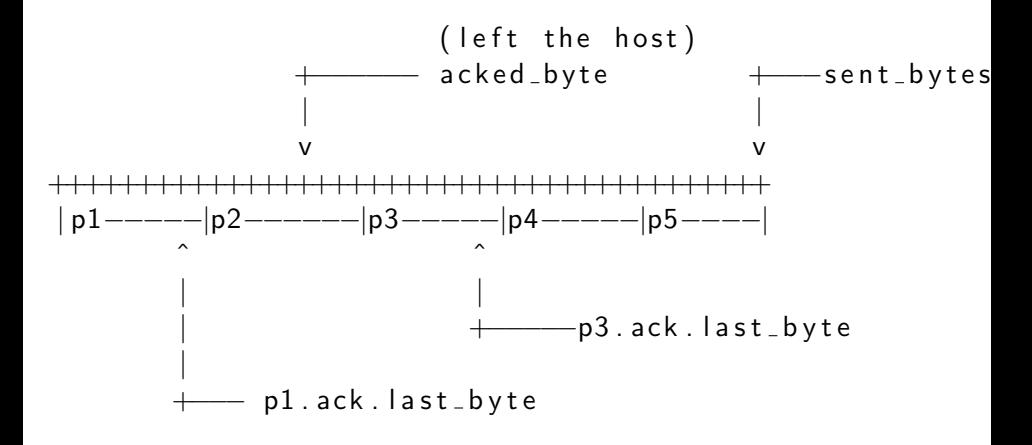

**SDG** SRMBR

Michael Adam [SMB3 in Samba](#page-0-0) (18/33)

つひひ

WIP code

- ▶ git://git.samba.org/obnox/samba/samba-obnox.git
	- **Demonstral branch:** master-multi-channel-obnox
- ▶ git://git.samba.org/gd/samba/.git
	- $\blacktriangleright$  branch master-multichannel

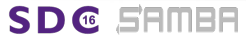

## Multi-Channel ∈ Samba : Clustering/CTDB

- $\triangleright$  channels of one session only to one node !
- $\triangleright$  do not bind connections to CTDB public IPs (can move)!
- $\triangleright \Rightarrow$  add static IPs on public interfaces

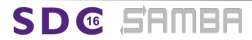

Michael Adam [SMB3 in Samba](#page-0-0) (20/33)

メロメ メ母メ メミメ メ

つひひ

#### Special considerations

- $\triangleright$  channels of one session only to one node !
- $\triangleright$  do not bind connections to CTDB public IPs (can move)!
- $\triangleright$   $\Rightarrow$  add static IPs on public interfaces use these for interface discovery

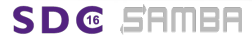

#### Outlook: SMB Direct

#### Windows/Protocol

- $\blacktriangleright$  requires multi-channel
- $\triangleright$  start with TCP, bind an RDMA channel
- ► SMB Direct: small wrapper protocol to put SMB into RDMA
- reads and writes use RDMA write/read
- $\triangleright$  protocol/metadata via send/receive

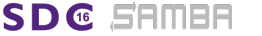

### SMB Direct ∈ Samba

- ▶ wireshark dissector: [DONE]
- $\blacktriangleright$  Samba:

SD @ EEMEE

- $\triangleright$  prereq: multi-channel [ess.DONE]
- $\triangleright$  buffer / transport abstractions [WIP]
- $\triangleright$  problem with RDMA libraries:
	- $\blacktriangleright$  not fork safe
	- $\triangleright$  no fd-passing
- $\triangleright \Rightarrow$  central RDMA proxy ("smbd-d"..)
	- $\blacktriangleright$  PoC/dev: user space daemon
	- $\blacktriangleright$  production: kernel module
	- $\triangleright$  see Ralph Böhme's repo (started by Richard Sharpe): https://github.com/slowfranklin/smbdirect-driver

#### SMB Direct ∈ Samba

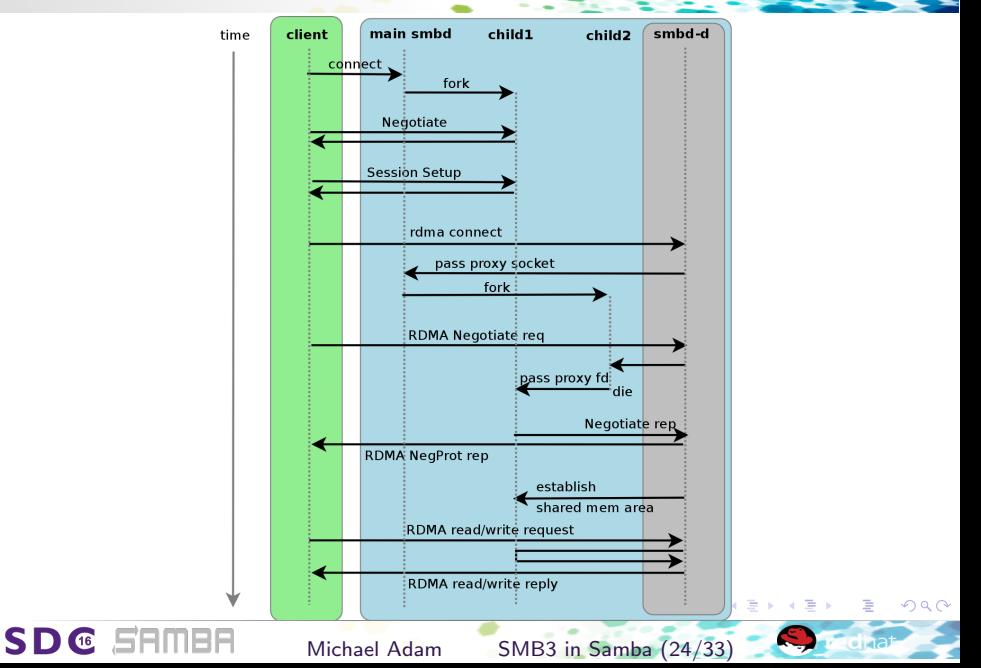

#### Outlook: persistent handles

#### Persistent File Handles

- $\triangleright$  available on 'Continuously Available' SMB3 shares
- $\blacktriangleright$  allows disconnected clients to reconnect
- $\blacktriangleright$  like durable handles, but with strong guarantees!

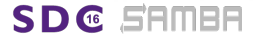

Michael Adam [SMB3 in Samba](#page-0-0) (26/33)

つひへ

#### Persistent Handles : Challenges

#### $\triangleright$  protocol is easy

- $\triangleright$  wip patches for the protocol head exist since many years
- $\triangleright$  extended patches for protocol head on ML from contributors
- **P** persistence/guarantees are hard
	- $\blacktriangleright$  strategies for guarantees:
		- $\blacktriangleright$  filesystem specific
		- **P** generic, with tdb/ctdb extensions: essentially per-record persistence

## Outlook: clustering / witness

 $\triangleright$  New DCE/RPC Service to "witness" availability of IPs, shares, ...

Michael Adam [SMB3 in Samba](#page-0-0) (29/33)

- $\triangleright \Rightarrow$  Faster fail-over of clients in the cluster
- $\triangleright$  Prompt, explicit, and controlled notifications about failures (CTDB tickle-ACKs are implicit)
- $\blacktriangleright$  Available since SMB3 (Windows 8 / Windows Server 2012)
- $\blacktriangleright$  basis for "cluster" capability

SD @ EEMEE

#### Witness - Samba

SD @ FRMBR

#### Currently under development in Samba

- $\blacktriangleright$  PoC implementation available
- $\blacktriangleright$  TODO(wip): new async DCE/RPC infrastructure
- <sup>I</sup> https://wiki.samba.org/index.php/Samba3/ SMB2#Witness Notification Protocol
- $\triangleright$  WIP branch: https://git.samba.org/?p=gd/samba/.git;a=shortlog; h=refs/heads/master-witness

#### Samba Witness service will cause Windows clients to reconnect...

- $\blacktriangleright$  when client admin tool is used
- $\triangleright$  when CTDB (or any other cluster resource control manager) moves resources or IP addresses

Michael Adam [SMB3 in Samba](#page-0-0) (30/33)

### Wrapping up...

- <span id="page-40-0"></span> $\triangleright$  SMB3 Multi-Channel: finishing moves
- $\triangleright$  SMB3 Witness service: async RPC
- $\triangleright$  SMB3 Persistent Handles / CA
- ▶ SMB3 over RDMA (SMB direct)
- $\blacktriangleright$  Multi-Protocol access (NFS, SMB...)
- $\triangleright$  SMB2+ Unix Extensions  $\Rightarrow$  Jeremy's Talk!

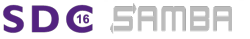

<span id="page-41-0"></span>Thanks for your attention!

Questions?

obnox@samba.org

obnox@redhat.com

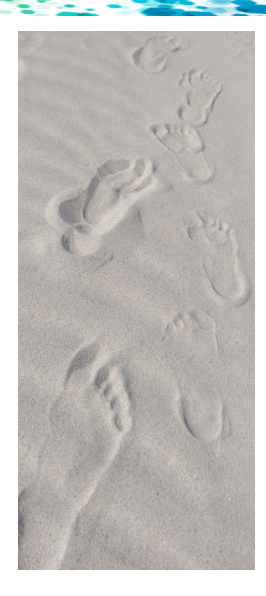

https://git.samba.org/?p=obnox/slides/2016-09-sdc.git https://www.samba.org/õbnox/presentations/20[16-](#page-40-0)[09-](#page-41-0)[s](#page-40-0)[dc/s](#page-41-0)[mb](#page-0-0)[3-i](#page-41-0)[n-](#page-0-0)[sam](#page-41-0)[ba](#page-0-0)[.pr](#page-41-0).pdf